### <span id="page-0-1"></span>TP C n°1

# *Tri de bâtons*

#### *Ce sujet de TP est une version modifiée d'un TP C++ réalisé en ALGPR[\[1\]](#page-0-0) à Centrale Nantes.*

Le but de ce TP est de programmer des algorithmes de tris sur des tableaux (ou des liste chaînées si vous le voulez). Les algorithmes de tris réalisés seront, dans l'ordre : le tri par insertion ([Section II\)](#page-1-0), le tri bulle ([Section III](#page-2-0)), le tri rapide ([Section IV](#page-2-1)). Ce TP est *visuel* : des fonctions sont disponibles dans le code companion pour l'affichage pendant les différents tris. Plus d'information sur l'environnement de développement se trouvent en [Section VI.](#page-4-0) En fin de TP, nous analyserons la *performance* des différents tris codés ([Section V\)](#page-3-0) : la différence entre un  $\mathcal{O}(n^2)$  et un  $\mathcal{O}(n\log n)$ , pour un tableau de taille  $n$ . On ne s'intéressera, dans ce TP, qu'à la complexité en *temps*.

#### I. Introduction, Quelques fonctions utilitaires

Dans cette section, nous codons les différents types de données et fonctions utiles pour le reste TP.

Q1. Définir le type de données stick représentant un bâton. Un bâton a une longueur (que l'on nommera length ) et une couleur (que l'on nommera color ), que l'on représentera par des entiers.

Définir un type stick\_stack représentant un tableau de bâtons. Il contiendra un tableau de bâtons (nommé sticks ) sous forme de pointeur, et un entier n représentant sa longueur.

On placera ces types dans un fichier stick.h .

<span id="page-0-4"></span>Q2. Définir une fonction *bool* compare(*stick*, *stick*) pour comparer deux bâtons en utilisant l'*ordre lexicographique* (noté ≼<sup>ℓ</sup> ). On placera cette fonction dans un fichier utils.c . On rappelle que pour deux bâtons  $b_1 = (\ell_1, c_1)$  et  $b_2 = (\ell_2, c_2)$ , représentés comme deux couples longueur– couleur, l'ordre lexicographique  $\preccurlyeq_\ell$  est défini comme :

$$
b_1 \preccurlyeq_\ell b_2 \ \ \Longleftrightarrow \ \ \ell_1 < \ell_2 \text{ ou } (\ell_1 = \ell_2 \text{ et } c_1 \leq c_2).
$$

Par la suite, on représentera dans un fichier les données d'une liste de bâtons sous la forme suivante. Sur la première ligne est indiqué le nombre de bâtons. Sur les lignes suivantes représentent les données de chaque bâton : on indique en premier la colour puis la longueur, séparées par un espace. On en donne un exemple dans la figure ci-contre ([Code 1\)](#page-0-2).

<span id="page-0-2"></span>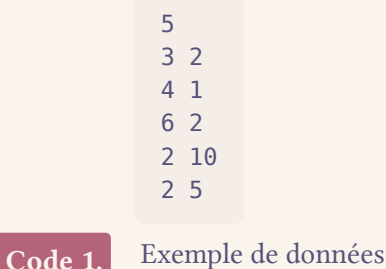

avec le format décrit

Dans le fichier exemple sticks data.txt, les couleurs vont de 0 à 6, et les longueurs vont de 1 à 20. Ces bornes ne sont valables *que* dans le fichier exemple sticks\_data.txt .

<span id="page-0-3"></span>Q3. Écrire une fonction stick\_stack read\_from\_file(*char***\***) qui lit les données d'un fichier dont le nom est donné en argument, et renvoie une liste de bâtons avec les champs correctement remplis. On placera cette fonction dans le fichier utils.c .

<span id="page-0-0"></span>[<sup>\[1\]</sup>](#page-0-1)ALGPR : Algorithmie et Programmation

<span id="page-1-1"></span>Q4. Écrire une fonction *void* write\_to\_file(*char***\***, *stick\_stack*) qui écrit les données des bâtons dans un fichier dont le nom est donné en argument. On placera cette fonction dans le fichier utils.c .

On pourra tester les fonctions des questions  $Q_3$  et  $Q_4$  en lisant le fichier sticks\_data.txt, et en le réécrivant dans un autre fichier. On comparera les deux fichiers.

**Indication C.** Dans le fichier display.c (téléchargeable sur le site internet), on définit trois fonctions pour l'affichage des bâtons :

- init , qui est à appeler *une fois* au début du programme, avant le premier affichage ;
- finish , qui est à appeler une fois à la fin du programme ;
- show , qui est à appeler dès que l'on veut afficher une liste de bâtons à l'écran.

Un fichier *header* display.h est disponible avec les prototypes des différentes fonctions :

```
void init();
void finish();
void show(stick_stack);
```
Q5. Écrire la fonction principale main dans un fichier main.c . On lira les données contenues dans sticks\_data.txt , et on les affichera à l'écran en utilisant les fonctions d'affichage.

On sera amené, dans la suite de ce TP, à changer le contenu de cette fonction main .

Dans les sections suivantes [\(Section II](#page-1-0), [Section III](#page-2-0), et [Section IV\)](#page-2-1), on implémentera différents algorithmes de tris, que l'on visualisera avec les fonctions d'affichage déjà définies. Les implémentations seront placées dans un fichier sort.c .

#### <span id="page-1-3"></span><span id="page-1-0"></span>II. Tri par insertion

```
Pour i \in \llbracket 1, n-1 \rrbracket faire
      j \leftarrow 0Tant que j < i et b_i \preccurlyeq_\ell b_j faire
            j \leftarrow j + 1Fin tant que
     Insérer(b, i, j)Fin pour
Procédure Insérer(b, i, j)c \leftarrow b_iPour [2]} faire
            b_k \leftarrow b_{k-1}Fin pour
      b_j \leftarrow cFin procédure
Algorithme 1. Tri par insertion
```
Le tri par insertion consiste à insérer chaque carte à la suite des cartes inférieurs. C'est le tri généralement utilisé pour trier une « main » dans un jeu de cartes. On représente l'algorithme de tri dans la figure ci-contre [\(Algorithme 1\)](#page-1-3).

Dans l['Algorithme 1](#page-1-3), et dans les autres algorithmes par la suite, on note  $n$  le nombre de bâtons,  $b = (b_0, \ldots, b_{n-1})$  les différents bâtons et $\preccurlyeq_\ell$ l'ordre lexicographique sur les bâtons (codé en Q2).

<span id="page-1-4"></span>La procédure Insérer consiste à placer dans la liste b l'élément  $b_i$  à l'indice  $j$  et ce, sans changer l'ordre des autres éléments. On supposera que lors de l'appel à la procédure Insérer que l'indice  $j$  est inférieur ou égal à l'indice  $i$ . Pour cela, on décale tous les éléments intermédiaires à droite, et on replace convenablement  $b_i$  et  $b_j$ .

<span id="page-1-5"></span>Q6. Implémenter l'[Algorithme 1](#page-1-3) en codant la fonction *void* insertion\_sort(*stick\_stack*) .

<span id="page-1-2"></span>[<sup>\[2\]</sup>](#page-1-4)Attention, la boucle se parcourt à l'envers !

On ne vérifiera pas que la fonction de tri implémentée en Q6 est correcte. Ceci sera fait en Q8.

- <span id="page-2-3"></span>Q7. Visualiser le tri. Pour cela, on modifiera la fonction principale pour appeler la fonction codée en [Q](#page-1-5)  [6](#page-1-5). On appellera la fonction show dans la boucle Pour de la procédure Insérer.
- <span id="page-2-2"></span>O8. La visualisation de Q7 confirme-t-elle le fonctionnement de l'implémentation réalisée en Q6 ?
- <span id="page-2-5"></span>Q9. Quelle est la complexité pire cas de cet algorithme ?

Dans les sections suivantes [\(Section III](#page-2-0) et [Section IV](#page-2-1)), on aura un « cheminement » similaire : on implémente l'algorithme donné, en ajoutant les appels à la fonction show , puis on vérifiera que la visualisation correspond à l'algorithme décrit, et on donnera sa complexité pire cas.

#### <span id="page-2-4"></span><span id="page-2-0"></span>III. Tri bulle

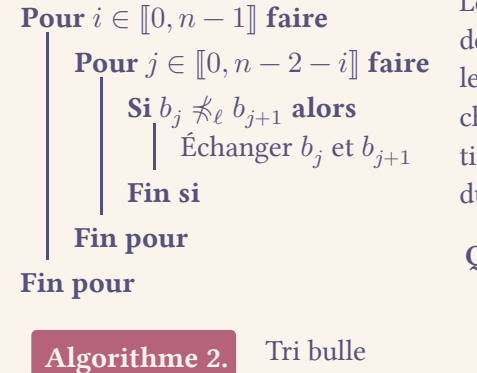

Le tri bulle est l'algorithme le plus simple à coder. On considère deux éléments adjacents d'un tableau. S'ils ne sont pas dans le bon ordre, on les inverse. On répète cette opération pour haque paire d'éléments dans le tableau. On répète cette répétion  $n$  fois. Le tri bulle déplace l'élément maximal vers la fin u tableau.

Q10. Implémenter l'[Algorithme 2](#page-2-4) dans une fonction de signature *void* bubble\_sort(*stick\_stack*) . Ajouter les appels à la fonction show , et changer la fonction main pour utiliser ce tri.

Q11. Visualiser le tri. Correspond-t-il à l'algorithme décrit ?

<span id="page-2-6"></span>Q12. Quelle est sa complexité pire cas ?

#### <span id="page-2-1"></span>IV. Tri rapide

Dans le tri rapide, on fixe un pivot (un élément choisi au hasard dans le tableau ou, en l'occurrence, le dernier élément), on sépare le tableau initial en deux sous-tableaux, d'un côté les éléments plus petits (pour la relation ≼ $_{\ell}$ ), et de l'autre les éléments plus grands, et on place le pivot au milieu. On trie récursivement les deux soustableaux.

Dans l'Algorithme 3, on appellera initialement TRIRAPIDE avec  $d = 0$  et  $f = n - 1$ . Ces variables correspondent respectivement à l'indice de début et de fin du tableau.

- Q13. Implémenter l'[Algorithme 3](#page-3-1) dans une fonction de signature *void* quick\_sort(*stick\_stack*) . Ajouter les appels à la fonction show , et changer la fonction main pour utiliser ce tri.
- Q14. Visualiser le tri. Correspond-t-il à l'algorithme décrit ?
- <span id="page-3-2"></span>Q15. Quelle est sa complexité pire cas ?

On pourra implémenter et visualiser d'autres algorithmes de tri, par la suite. Mais, on aimerai observer l'*impact* des complexités de chacun des algorithmes, au vu des réponses aux questions Q9, Q12 et O<sub>15</sub>.

#### <span id="page-3-0"></span>V. Comparaisons des algorithmes de tris

Dans cette section, on comparera les différents algorithmes de tris en terme de *temps*. On mesurera donc le temps d'exécution des algorithmes en fonction de  $n$ . En particulier, on comparera le temps pour  $n = 1000$ ,  $n = 10000$  et  $n = 100000$ .

Pour tester avec valeurs de  $n$  variables, nous devons avoir un tableau  $b$  de taille  $n$  variable, d'où la question O<sub>16</sub>.

<span id="page-3-3"></span>Q16. Écrire, dans le fichier utils.c , une fonction random\_generator ayant pour signature stick\_stack random\_generator(*int*) qui reçoit en argument le nombre *n* de bâtons à générer. On utilisera l'expression rand() **%** m pour obtenir un nombre (pseudo)aléatoire dans l'intervalle ⟦0, m − 1⟧. On n'oubliera pas d'ajouter l'appel à la fonction srand au début du main pour initialiser le générateur (pseudo)aléatoire : on ajoutera ainsi le code srand(time(NULL)) . On prendra soin de commenter les appels aux fonctions display qui ont été parsemées dans le code.

**Indication C.** On peut mesurer le temps d'exécution d'instructions en utilisant le module time.h. Après l'avoir importer, on peut utiliser ce module comme :

```
const long double cps = CLOCKS_PER_SEC;
clock_t start = clock();
// CODE À EXÉCUTER
clock_t end = clock();
printf("Temps d'execution : %Lf s\n", (end - start) / cps);
```
<span id="page-3-1"></span>Procédure TriRapide(b, d, f) Si  $d \geq f$  or  $d < 0$  alors Renvoyer rien Fin si  $p \leftarrow$  PARTITION $(b, d, f)$  $TRi$ RAPIDE $(b, d, p-1)$  $TRi$ RAPIDE $(b, p + 1, f)$ Fin procédure **Procédure** PARTITION $(b, d, f)$ pivot  $\leftarrow b_f$  $i \leftarrow d-1$ Pour  $j \in \llbracket d, f - 1 \rrbracket$  faire Si  $b_j \preccurlyeq_\ell \text{pivot alors}$  $i \leftarrow i + 1$ Échanger  $b_i$  et  $b_j$ Fin si Fin pour  $i \leftarrow i + 1$ Échanger  $b_i$  et  $b_f$ Renvoyer i Fin procédure

Algorithme 3. Tri rapide

Le temps affiché est en secondes.

Q17. Analyser la performance des algorithmes de tri codés précédemment.[\[3\]](#page-4-1) On pourra utiliser un graphe, et comparer avec les complexité moyenne des algorithmes données en [Tableau 1](#page-4-2).

<span id="page-4-2"></span>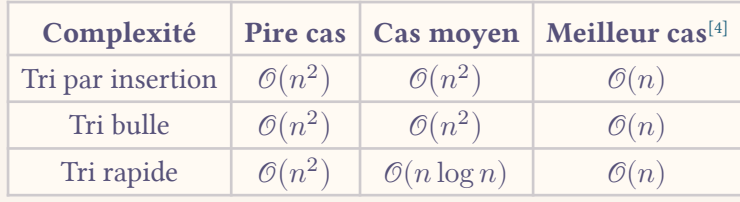

<span id="page-4-5"></span><span id="page-4-3"></span>Tableau 1. Complexité des algorithmes de tri

#### <span id="page-4-0"></span>VI. Environnement de développement

Ce TP utilise une libraire externe pour l'affichage dans la console ( ncurses , en l'occurrence). Ce TP est donc à réaliser *de préférence* sur « Repl.it ». L'environnement « Repl.it » est déjà pré-configuré et les fichiers pré-importés. Pour exécuter votre code, vous n'avez qu'à exécuter les commandes suivantes :

> make *# Compile le programme (tous les fichiers)* ./main *# Ex1cute le programme*

Lors des questions « visuelles » (*i.e.* avec un affichage graphique), le terminal devra être assez grand. Si les bâtons ne s'affichent pas correctement, on pourra essayer d'agrandir la taille du terminal.

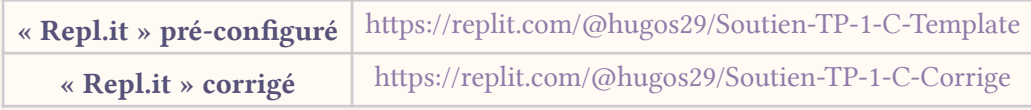

<span id="page-4-1"></span>[<sup>\[3\]</sup>](#page-4-3)Dans le test de performance, on prendra soin de générer des données aléatoires avec la fonction de [Q 16](#page-3-3) pour *chaque* tri, et *chaque* valeur de *n*. On prendra également soin de les free après utilisation.

<span id="page-4-4"></span><sup>&</sup>lt;sup>[\[4\]](#page-4-5)</sup>Dans le meilleur cas, la liste est déjà triée, et cette verification se fait en  $\mathcal{O}(n)$ . Dans les algorithmes donnés, on n'a pas réalisé cette verification.

## — Compétences —

- Maîtriser la mémoire dynamique avec malloc / free
- Générer des nombres aléatoires avec rand / srand
- Mesurer les performances d'un programme avec time.h
- Manipuler des tableaux (dynamiques)
- Utiliser une librairie externe (en l'occurrence, display.h )
- Connaître les différents algorithmes de tri
- Implémenter différents tris de tableaux plus ou moins efficaces
- Déterminer la complexité d'algorithmes
- Maîtriser l'ordre lexicographique ≼<sup>ℓ</sup>
- Manipuler des fichiers (lecture, écriture)